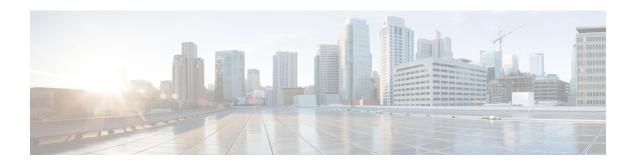

## **Overview**

The following guide covers the prerequisites that need to be met before you install Cisco Open SDN Controller (Open SDN Controller hereafter) and details the installation process. It also covers how to configure support for BGP-LS/PCEP, NETCONF, and OpenFlow.

Begin by reviewing the following section:

• System Requirements, page 1

## **System Requirements**

The following table lists what is required to install and run Cisco Open SDN Controller:

| Hardware, Software, and OS Requirements |                                                                                                    |
|-----------------------------------------|----------------------------------------------------------------------------------------------------|
| Disk Space                              | 64 GB                                                                                                    |
| Memory                                  | 16 GB RAM                                                                                                    |
| Processor                               | Intel four-core processor                                                                                                    |
| Virtualization Software                 | <ul> <li>VMware vSphere 5.1 (which includes EXSi 5.1, vCenter Server 5.1, and vCenter Client 5.1) or later</li> <li>Oracle VM VirtualBox 4.3 or later</li> </ul> |

**System Requirements**